# INGURUMEN INPAKTUKO AZTERLANA: PROZEDURA ETA **TRESNAK**

EGILEAK ROBERTO PECHE GONZALEZ DOLORES ENCINAS MALAGON ZURIÑE GOMEZ DE BALUGERA LOPEZ DE ALDA MARIA ARRITOKIETA ORTUZAR IRAGORRI

ISBN: 978-84-613-3928-0

## **AURKIBIDEA**

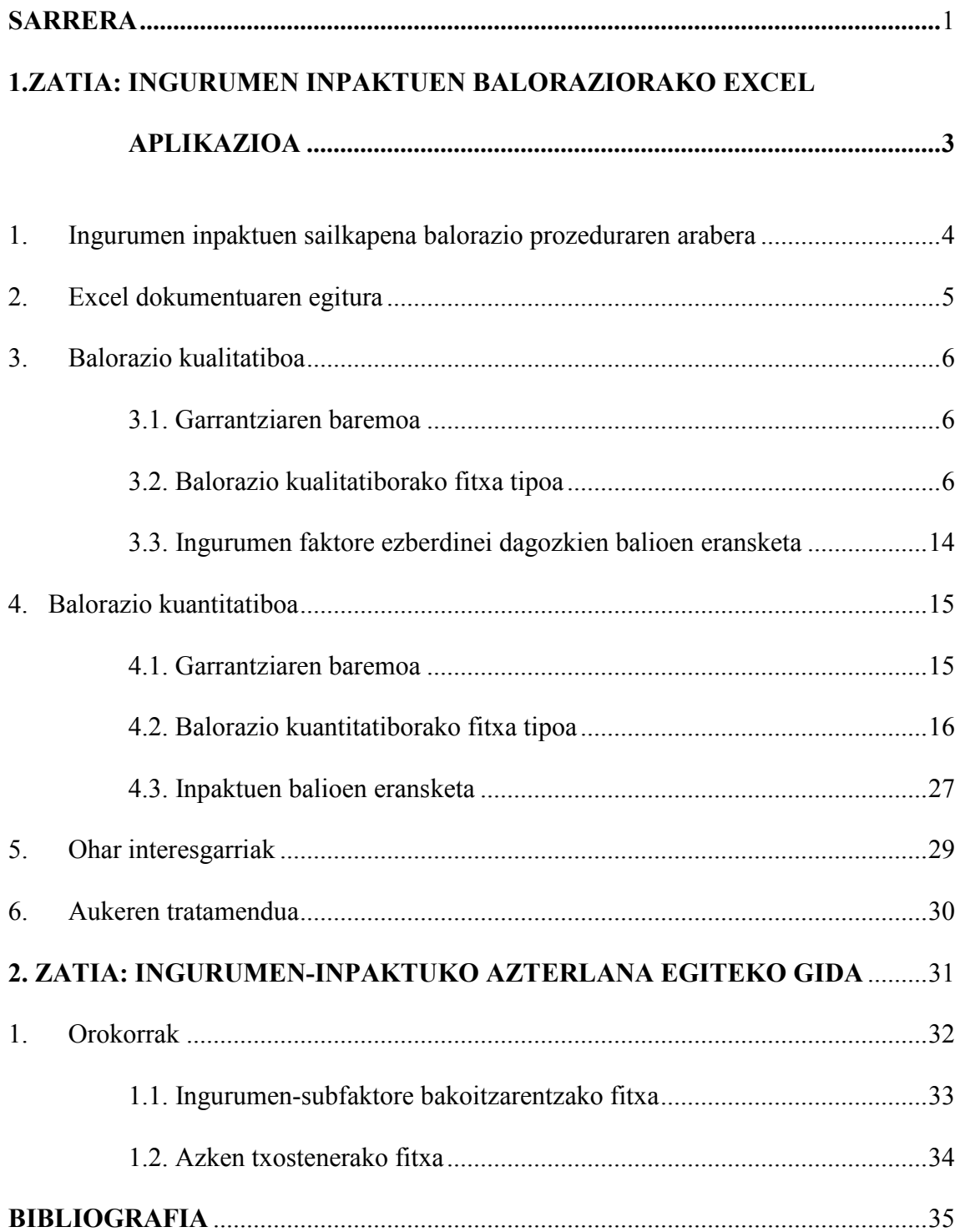

### SARRERA

Irakasgai honen alde praktikoa proiektu jakin bati dagokion Ingurumen-Inpaktuko azterlana egitean datza. Dokumentu honen helburua inpaktuen balorazioari dagokionez azterlan horren lorpena erraztea da. Dokumentua bi arlotan bereizten da:

1. ZATIA: INGURUMEN INPAKTOAK BALORATZEKO EXCEL APLIKAZIOA. Proiektuetara lotutako inpaktuak kualitatiboki edota kuantitatiboki baloratzeko metodo bat da, Excel programa baten bitartez bideragarria.

2. ZATIA: INGURUMEN- INPAKTOKO AZTERLANAREN TXOSTENA EGITEKO GIDA. Balorazio horri dagozkion datu eta emaitzen aurkezpenari dagokio. Eduki hauek egindako Ingurumen- Inpaktuaren azterlanaren txostenean agertuko dira.

Hemen deskribatutako ingurumen inpaktuen ebaluazioa egiteko prozedura kausa-efektu matrizeen metodoa eta Batelle-Columbus institutuko metodo kuantitatiboaren arteko konbinaketa batean datza. V. Conesak Guía Metodológica para la Evaluación del Impacto Ambiental (1) liburuan aurkeztutako modeloarekin antzekotasun handia dauka, nahiz eta kasu honetan inpaktuen balorazioa faktore bakoitzaren gain eragiten duten inpaktu ezberdinen efektu orokorra kalkulatu. Hau da, prozedura hau ingurumen faktoreetara zuzenduta dago. Balorazio metodo hau ingurumen azterlanaren arlo bat osatzen du.

Inpaktuen balorazioa hasi aurretik ingurumen inbentarioa eta faktore zuhaitza eratu dira, eta inpaktuak sor ditzaketen proiektuaren ekintzak identifikatu dira. Gainera, inpaktuen matrizea eraiki da eta bertatik, garrantzi gutxiko inpaktuen balorazioa alderatzeko, zenbait inpaktu ezabatu dira. Beraz, balorazioa inpaktu adierazgarrientzat soilik egingo da. Modu berean, ingurumen faktore ezberdinen pisuen edo pisu koefizienteen kalkuluak egin dira<sup>1</sup>, ingurumen faktore hauen arabera proiektuak potentzialki eragiten duen ingurua deskribatzen da.

 $\overline{a}$ 

 $^{\text{1}}$  Ingurumen inbentarioa, inpaktu matrizea eta bertatik garrantzi gutxiko inpaktuen alderatzea eta ingurumen faktoreen pisuen kalkulua aurretik egindako akademikoki bideratutako ekintzak dira

Ingurumen inpaktuen deskribapen, balorazio, neurri zuzentzailerik balego bere aplikaziorako, inpaktuen epaia eta eurei dagozkien balioen bateratzerako Excel aplikazioa kudeaketarako tresna informatikotzat erabiliko da. Excel dokumentuan agertutako datu, emaitza eta konklusioak Ingurumen-Inpaktuko azterlanaren txostenean agertu beharko dira.

Dokumentu honetan agertzen den gidak inpaktuen aurkezpenean, aplikatuko diren neurri zuzentzaileetan eta aipatutako inpaktu horien epaian gidatzea du helburu.

# INGURUMEN INPAKTUEN BALORAZIORAKO EXCEL APLIKAZIOA

# 1. INGURUMEN INPAKTUEN SAILKAPENA BALORAZIO PROZEDURAREN ARABERA.

Lehen eta behin, baloratu behar diren inpaktuak bi ataletan sailkatuko dira:

A.- Kualitatiboki baloratu beharreko inpaktuak.

B.- Kuantitatiboki baloratu beharreko inpaktuak.

Balorazio kuantitatiboa kualitatiboa baino neketsuagoa izanik, (kanpoan egin behar diren analisiak, beharrezko tresneria, denbora eta pertsonal berezia…direla eta), balorazio hau beharrezko inbertsioa justifikatzen duen kasuetan bakarrik egingo da.

Dena den, ikasketa honen helburua soilik didaktikoa denez gero, kontsideratutako ingurumen inpaktuen %80ra gutxienez kuantitatiboki baloratzea gomendatzen da. Gainerako inpaktuak kualitatiboki baloratuko dira $^2$ .

 $\overline{a}$ 

<sup>&</sup>lt;sup>2</sup> Adierazle apropos bat edo adierazlearen balioak estimatzeko ezagatik Inpaktu garrantzitsu bat kuantitatiboki balioztatu behar izana gerta liteke. Kasu horretan, nahiz eta inpaktu garrantzitsua izan, kualitatiboki baloratuko da baina inpaktuaren epaian bere garrantzia agerian jarriko da.

#### 2. EXCEL DOKUMENTUAREN EGITURA.

Erabiliko dugun Excel dokumentuak lau orri ditu.

Horri kualitatiboa: inpaktu kualitatiboen azterlana egiteko.

Horri kuantitatiboa: inpaktu kuantitatiboen azterlana egiteko

Balorazio kualitatiboaren hedagarri orria: bertan inpaktuak sortarazten dituzten ekintzak (kodea eta izena), sortutako inpaktuak (ondorioa, ekintza eta subfaktorea), neurri zuzentzaileak (egonez gero) eta, azkenik, epaia (epaia eta hedagarri posibleak).

Balorazio kuantitatiboaren hedagarri orria: bertan inpaktuak sortarazten dituzten ekintzak (kodea eta izena), sortutako inpaktuak (ondorioa, ekintza eta subfaktorea), neurri zuzentzaileak (egonez gero), ingurumen subfaktore bakoitza neurtzeko erabilitako adierazlea (kodea eta izena), islatu nahi diren gogoetak eta, azkenik, epaia (epaia eta hedagarri posibleak).

Baliteke aipatutako bi inpaktu mota jasaten dituzten subfaktoreak egotea, ondorioz, subfaktore hauek bai orri kuantitatibo bai kuantitatiboan ere agertuko dira.

Ondoren bi prozedurak deskribatzen dira.

#### 3.- BALORAZIO KUALITATIBOA.

#### 3.1.- Garrantziaren baremoa.

Orrialdearen ezkerraldeko goialdean agertzen den lauki batean eragindako ingurumen faktoreen artean banatzeko puntu kopurua adierazten da (printzipioz 1000 puntu).

Lauki honetan inpaktuaren garrantzia bere ezaugarrien arabera kalkulatzeko proposaturiko formula ere agertzen da. Formula hau alda daiteke Ingurumen-Inpaktuko azterlana egiten duen taldearen irizpidearen arabera.

Formularen eskuinaldean garrantziaren adierazpenean kontuan hartutako aldagai bakoitzari atxikitutako mailen baremoa adierazten da, baremo hau lan taldearen irizpidearen arabera ere alda daitekeelarik.

Azkenik, ezarritako formula eta aplikatutako baremotik joz, inpaktuaren garrantziak izan ditzakeen balio maximo (Imax F6 gelaxkan) eta minimoak (Imin O6 gelaxkan) idatzi beharko dira. Ezarritako formula eta baremoa aldatzen ez badira, balio horiek 100 eta 13 dira hurrenez hurren.

#### 3.2.-Balorazio kualitatiborako fitxa tipoa.

Excel dokumentuko A8-tik AO24-rainoko gelaxkak okupatzen dituen fitxa tipo baten bitartez egingo da ingurumen subfaktore bakoitzak jasaten dituen ingurumen inpaktuen balorazioa.

Fitxa honen egitura inpaktu kualitatiboak jasaten dituzten ingurumen subfaktore guztientzat berdina izango da. Subfaktore hauek, hau da, eragindako ingurumenaren 4. mailari dagozkionak, lau zenbakizko kode baten bitartez ezagutarazten dira.

Fitxa tipo hau inpaktua jasotzen duen ingurumen subfaktore bakoitzarentzako errepikatu behar da. Fitxa kopiatzeko lehen eta behin A8-AO24 gelaxkek okupatutako

espazioa aukeratu behar da, ondoren edición-copiar agindua emango da. Azkenik, edición-pegar agindua emango da. Gomendagarria liteke kopiatzen diren fitxen artean ilararen bat edo batzuk hutsik uztea fitxak ezberdindu daitezen.

Prozedura honen erabilpena honako arrazoi honetan datza : ingurune subfaktore bakoitzak ekintza ezberdinak direla eta inpaktu ezberdinak jasan ditzakeelakoan hain zuzen. Bestalde, inpaktuen balorazioak inguruaren gaineko efektuak estimatzea du helburu, zein subfaktoreetan banatutako faktoreen terminotan deskribatzen da. Ondorioz, subfaktore bakoitzaren gaineko balorazio globala egitea zuzentzat jotzen da. Efektu global hau efektu partzialen edo proiektuaren ekintzei atxikitutako inpaktuen batuketa prozedura baten bitartez ezarri beharko da.

Subfaktorearen fitxaren egitura ingurumen subfaktore bakoitzarentzat hurrengo moduan deskriba daiteke:

#### 3.2.1. Ingurumen subfaktoreak

A zutabean ingurumen subfaktorearen izena eta faktore zuhaitzean ezarri zaion kodea (4 zenbakiak) idatziko dira.

#### 3.2.2. Subfaktorearen pisua

B zutabean subfaktorearen pisua, PF, idatziko da. Balio hau bai inpaktu bakunei dagozkien ilara bakoitzean eta bai azkenengo ilaran ere kopiatuko da. Azkenengo ilara kontsideratutako subfaktorearen gaineko inpaktu globalari dagokion.

#### 3.2.3. Proiektuaren ekintzak

C zutabean subfaktore jakin baten gainean eragiten duten proiektuaren ekintzak idazten dira (hiru zenbakietako kodeekin). Fitxaren ilara bakoitza inpaktu bakun bati dagokio.

Aurkezten den fitxa modeloan inpaktu hauek sartzeko 14 hutsune agertzen dira. Subfaktoreak jasotako inpaktu kopurua fitxaren formatuarena baino handiagoa denean, behar bezainbat fitxa sartu eta beherantz formulak irristatzearekin nahikoa da. Ez da fitxaren azkenengo ilaran hutsuneak sartzea gomendatzen formula orokorretik at

gera baitaitezke. Bestalde, inpaktu kopurua fitxaren formatuarena baino txikiagoa baldin bada, 1. ilarari dagokion inpaktuaren ilara izan ezik behar ez diren beste ilara guztiak ezaba daitezke.

#### 3.2.4. Inpaktuen deskribapena

D zutabean inpaktu bakun bakoitza identifikatuko da. Zutabe honetako gelaxka bakoitza Kualitatiboa hedagarriak orriko C zutabeko gelaxka batekin hiperlotuko da non inpaktuaren izen osoa agertuko den, hau da, ondorioa, subfaktorea eta ekintza. Gainera, inpaktu bakoitzarentzat Kualitatiboa hedagarriak orrian inpaktua sortarazten duen ekintzaren izena eta kodea adierazi beharko dira. Beste hedagarriren bat egitea aproposa balitz, inpaktuaren izenera erantsiko litzateke. Modu honetan, Ingurumen-Inpaktuko azterlanaren txostena egiteko garaian badago non topatu inpaktuen zerrenda bat.

#### 3.2.5. Zeinua

E zutabean inpaktu bakoitzaren zeinua (positibo edo negatiboa) jarriko da.

#### 3.2.6. Inpaktu positiboen ezaugarriak

Hurrengo 8 zutabeetan (F zutabetik M zutabera) aurretik ezarritako baremoaren araberako inpaktu positiboen ezaugarri ezberdinen balioak sartuko dira. Inpaktu negatiboentzat gelaxka hauek hutsik geratuko dira.

#### 3.2.7. Inpaktu positiboen garrantzia

N zutabean inpaktu bakunentzat ezarritako formulan oinarrituz (3.1. atala) programak kalkulatutako inpaktu positiboaren garrantziaren balioa, I<sup>+</sup>, agertzen da. Garrantziaren formula aldatzen bada zutabe honetako gelaxketan programak ematen duen balioa determinatzen duen funtzioa aldatu behar da.

Zutabe honetako azkenengo gelaxkan subfaktorearen gain intzidentzia duten inpaktu guztien balio globala agertzen da, Ig<sup>+</sup>. Balio orokor honen ebazpena ondoren deskribatzen den eransketa prozedura baten medioz egiten da.

#### SUBFAKTORE JAKIN BATEN GAINEAN ERAGINA DUTEN INPAKTU EZBERDINEN GARRANTZI GLOBALAREN KALKULOA.

Subfaktore jakin baten gainean eragina duten inpaktu ezberdinen garrantzi globalaren kalkulua inpaktu bakunen eransketa prozedura baten medioz estimatzen da.

Lehen eta behin, eransketa egiteko jarraitutako irizpideak deskribatzen dira:

a.- Ig<sup>+</sup>-k izan dezakeen balio maximoa I<sup>+</sup>-k, edo C6 gelaxkan ezarritako balioak, izan dezakeen maximoa da.

b.- Ig<sup>+</sup>-k izan dezakeen balio minimoa inpaktu bakunen maximoarena da.

c.-(Subfaktore batentzako) inpaktu bakunen kopurua zenbat eta handiago izan, orduan eta handiagoa izango da Ig<sup>+</sup>.

d.- Ig<sup>+</sup> handitzen da I<sup>+</sup>-en batez besteko balioa (Ir<sup>+</sup>) handitzean.

e.-Inpaktu bakunen estalpen maila bere garrantzien maximoa handitzearekin batera hazten da.

e.- Aurreko faktoreak modulatu ditzakeen hazkunde faktore modulagarri bat, Fc, eransten da. Bere balioa, printzipioz 0,1 da.

Irizpide hauetan oinarrituz, ingurumen subfaktore baten gaineko garrantzi orokorra kalkulatzeko aukeratutako adierazpena hurrengoa da:

$$
Ig^{+} = MAX^{+} + (\text{Im} ax - MAX^{+})(1 - e^{-(n^{+}-1)Fc})(1 - e^{-lr^{+}})
$$
\n(3.1)

non:

Ig<sup>+</sup> subfaktorearen gain eragina duten inpaktu positibo guztien garrantzi orokorra da.

 $MAX<sup>+</sup> I<sup>+</sup>$ -en balio maximoa da.

Ir<sup>+</sup> I<sup>+</sup>-en batez bestekoa da

n + inpaktu positibo bakunen kopurua da

Fc n<sup>+</sup> hazten deneko I<sub>g</sub><sup>+</sup>-en hazkunde abiadura erregulatzeko faktore bat da.

n<sup>+</sup> 1 denean ,Ig<sup>+</sup> eta MAX<sup>+</sup>-en balioak berdinak dira. Gainera, MAX<sup>+</sup>-en balioa inpaktu bakunen balioa dela ikus daiteke. Modu berean, n handitzean, Ig<sup>+</sup>-en balioa handitzen da MAX<sup>+</sup>-tik abiatuz.

#### 3.2.8. Estandarizatutako garrantzia

O zutabean inpaktu positiboentzat garrantzi estandarizatua kalkulatzen da, bai inpaktu bakunentzat, Ist<sup>+</sup>, baita balio orokorrari dagokiena ere, Istg<sup>+</sup>. Erabilitako adierazpenak hurrengoak dira:

$$
Ist^{+} = \frac{I^{+} - \text{Im}\,in}{\text{Im}\,ax - \text{Im}\,in}x100
$$
 (3.2)

non Ist<sup>+</sup> inpaktu positibo bakun bakoitzaren garrantzi normalizatua den (0-tik 100-rako balioekin), I<sup>+</sup> haietariko bakoitzaren garrantzia den eta Imax eta Imin garrantziak inpaktu bakun bakoitzean har ditzakeen balio maximo eta minimoak diren hurrenez hurren.

Balio orokorrerako kalkulua antzeko moduan egiten da.

$$
Istg^{+} = \frac{Ig^{+} - \text{Im}\,in}{\text{Im}\,ax - \text{Im}\,in}x100
$$
 (3.3)

non Istg<sup>+</sup> inpaktu positiboen normalizatutako garrantzi globala den (0-tik 100-rako eskala); Ig<sup>+</sup> dagokion garrantzi globala eta Imax eta Imin garrantziak inpaktu bakun bakoitzean har ditzakeen balio maximo eta minimoak diren hurrenez hurren.

#### 3.2.9. Pisatutako garrantzia

P zutabeak pisatutako garrantzi normalizatuak batzen ditu, hau da, garrantzi normalizatuak bider ingurumen subfaktoreen pisua (PF) zati 100, bai inpaktu bakunentzat (Ip<sup>+</sup>), baita globalentzat ere (Ipg<sup>+</sup>).

#### 3.2.10. Inpaktu negatiboak

Q zutabetik AA zutabera 3.2.6 ataletik 3.2.9 atalera Istg<sup>+</sup>-rako deskribatutako tratamendu bera jarraitzen da baino inpaktu negatiboentzat.

#### 3.2.11. Garrantzi global pisatua (IN)

Azkenik, AB zutabearen azkenengo gelaxkan garrantzi pisatuaren balio globala erakusten da (IN). Hau da, inpaktu positiboen balio globala (Ipg<sup>+</sup>) eta inpaktu negatiboen balio globalaren (Ipg- ) arteko diferentzia.

$$
IN = Ipg^{+} - Ipg^{-}
$$
 (3.4)

#### 3.2.12. Neurri zuzentzaileak (ZZ)

AB-tik AM-rako zutabeetan dagokion subfaktorearen gaineko inpaktuen eragina ezabatu edo txikitzeko diseinatutako neurri zuzentzaileei buruzko informazioa biltzen da.

NEURRI ZUZENTZAILERIK EZ DUTEN SUBFAKTOREENTZAT gelaxka horietan dagoen neurri zuzentzaile horiei buruzko informazioa ezabatuko da (ZUTABEAK EZ kendu):

AB eta AC zutabeak: gelaxka guztiak azkenengo ilarakoak izan ezik. AD-tik AN-rainoko zutabeak: ilara guztietako gelaxka guztiak. AO zutabea: azkenengo ilara.

#### 3.2.13. Neurri zuzentzaileen deskribapena

AB zutabean neurri zuzentzaileak deskribatuko dira. Horretarako eta inpaktuen deskribapena egiteko proposaturiko moduan (3.2.4 atala), zutabe honetako gelaxka bakoitza Kualitatiboa hedagarriak orriko D zutabean dagokion gelaxkarekin hiperlotuko da. Modu honetan, Ingurumen-Inpaktuko azterlanaren txostena egiteko garaian badago non topatu neurri zuzentzaileen azalpena.

#### 3.2.14. Neurri zuzentzaileekin inpaktu negatiboen garrantzia  $(I_{kin+ZZ})$ .

AC zutabetik AM zutabera neurri zuzentzaileak aplikatuz gero inpaktu negatiboen datuak batzen dira.

Ez dira inpaktu positiboak erakusten, neurri zuzentzaileek inpaktu negatiboen desagerpena edo txikitzea baitaukate helburutzat.

Neurri zuzentzaileek eragindako inpaktu negatiboen kasuan, neurriek eragiten dituen ezaugarriak aldatuko dira, beste ezaugarrien balioa mantenduko delarik.

Logikoki, neurri zuzentzaileek eragiten ez duten inpaktuentzat ez da ezaugarrien baliorik aldatuko baizik eta ezaugarri hauek kopiatuko direla (Q-tik X-rako zutabeak) dagozkien zutabeetan (AC-tik AJ-rainoko zutabeak).

Operatiboki, erabilgarria izan daiteke neurri zuzentzailerik gabeko datuak kopiatzea eta ondoren neurri zuzentzaileek aldatutako ezaugarriak aldatzea.

#### 3.2.15. Neurri zuzentzaileekin garrantzi global pisatua (INZZ)

AO zutabearen azkenengo gelaxkan neurri zuzentzaileekin garrantzia global pisatuaren balio netoa agertzen da (INZZ), hau da, inpaktu positiboen garrantzi global pisatua (Ipg<sup>+</sup>) ken neurri zuzentzaileekin inpaktu negatiboen garrantzi global pisatua  $(Ipgzz)$ .

$$
INZZ = Ipg^{+} - Ipgzz
$$
 (3.5)

#### 3.2.16. Neurri zuzentzaileen garrantzia

AN zutabean neurri zuzentzaileek garrantzi global pisatuaren gain daukan efektuaren balioa erakusten da. Hau da, garrantzi global pisatua neurri zuzentzaileekin (INZZ) eta neurri zuzentzaile gabeko garrantzi neto global pisatua (IN) –ren arteko diferentzia.

#### 3.2.17. Subfaktorearen gaineko inpaktu globalaren epaia

AO zutabean subfaktore bakoitzaren gain eragiten duten inpaktu guztien efektuaren epaia agertzen da. Aipatutako subfaktorearentzat neurri zuzentzaileak proposatuko balira, epaia neurri zuzentzaileak aplikatu ondorengo emaitzaren gainean egingo litzateke.

Balorazio metodo hau ingurumen subfaktore bakoitzaren gaineko ingurumen inpaktua neurtzean datzanez, aipatutako ingurumen subfaktore bakoitzaren gain proiektuaren efektu globalaren epaia egitea egoki onartzen da. Ondorioz, subfaktore bakoitzarentzat bere gain eragiten duten inpaktu guztien efektua epaituko da.

Epai hori inpaktuaren balorazio prozesuan ikasitako dena gogoratuz eta gogoan hartuz egin beharko da. Izan ere, prozedura horrek hurrengoak dakartza:

A.- Subfaktorearen gaineko inpaktu ezberdinen ezagueran sakondu, inpaktuaren ezaugarriei buruz pentsatu behar baita eta ezaugarri bakoitzari atxikitutako balio semantikoak inpaktu bakun bakoitzarentzat zehaztu.

B- Inpaktuaren ezaugarri ezberdinen balio semantikoen zenbakizko deskripzio bat eman. Zenbakizko deskripzio horrek hurrengoen eransketa erraztea du helburu:

 1.- Inpaktu baten garrantzia baloratzeko, inpaktu bakun baten ezaugarri ezberdinen balioak.

2.- Balio global bat kalkulatzeko, inpaktu bakun ezberdinen garrantziak.

Gainera, inpaktatutako subfaktorearen ingurumen balioa inpaktuaren balorazioan ere parte hartzen du. Balio hori ingurumen subfaktorearen pisuak kuantifikatzen du, zein pisu koefiziente baten moduan jarduten den.

Ingurumen subfaktore bakoitzaren gain inpaktu globalaren balorazioa behin eginda, subfaktore guztien garrantzi global pisatua betetzen duen balio tartea finkatzen da epaia egiteko irizpide bat eraikitzeko asmoz. Jarraian tarte hori epaietara egokituko diren zatitan banatuko da (positibo, bateragarria, moderatua, larria edo kritikoa): balio absolutuan balio txikiko inpaktu negatiboak bateragarriak kontsideratuko dira. Aurrenekoak baino balio absolutu handiagoko inpaktu negatiboak moderatuak izango dira… Aurreneko zatien mugak ingurumen-adituaren irizpidearen arabera ezarriko dira.

Bestalde, kualitatiboki baloratutako inpaktuak printzipio baten garrantzi gutxienekoak direla kontsideratzen da (inpaktu garrantzitsuak balorazio kuantitatiborako uzten dira). Beraz, bateragarri edo moderatu moduko epaiak balorazio mota honekin bat datoz, larriak eta kritikoak berriz, kuantitatiboki baloratu beharko dira.

Azkenik, subfaktorearen gaineko inpaktu globalaren epaiari buruz hedagarriak erants daitezke, hala nola:

- Neurri handiago batean subfaktore baten gaineko inpaktu globalaren arduraduna den inpaktu bakun bat azpimarratzeko beharra.
- Garrantzi ezaugarrien gaineko iritzi garrantzitsuak, edo ingurumen subfaktorearen intzidentzia handiago edo txikiagoren gainekoak.

Hedagarri hauek Kualitatiboa hedagarriak orriko F zutabean idatz daitezke. Modu honetan, Ingurumen-Inpaktuko azterlanaren txostena egiteko garaian eskuragarri egongo da hedagarri hauen zerrenda bat.

#### 3.3.Ingurumen faktore ezberdinei dagozkien garrantzi balioen eransketa.

Proiektu osoaren balorazio kualitatiboaren inpaktu totalaren balio adierazgarriak izateko, AE4, AE5 eta AE6-n neurri zuzentzailerik gabe proiektuak sortarazitako inpaktu totalaren garrantzia, neurri zuzentzaile horien inpaktuaren garrantzia eta neurri zuzentzaileekin proiektuak sortarazitako inpaktu totalaren garrantzia agertzen dira hurrenez hurren.

Azkenik, balio numerikoak erabiltzen dituen Ingurumen-Inpaktuko azterlanaren tratamendua kalkuluzkoa baino, deskripziozko tratamendu bat dela kontuan izan behar da. Ondorioz, lortutako balioak Ingurumen-Inpaktuko azterlana egiten dutenen irizpidera lotuta egongo dira nahitaez. Beraz, talde ezberdinetan lortutako emaitzak, bai proiektu berari buruz bai proiektu ezberdinei buruz, ez dira konparagarriak, beraien irizpideak ez baitute berdinak izan behar.

#### 4.- BALORAZIO KUANTITATIBOA.

#### 4.1.- Garrantziaren baremoa.

Balorazio kualitatiboan egin den moduan, proiektuak eragindako ingurumenaren subfaktore guztien artean banatu behar diren puntu kopurua orrialdearen goialdearen ezkerraldean dagoen gelaxka batean erakusten da (printzipioz 1000 puntu) eta, honekin batera, inpaktuaren garrantziari dagokion formula.

Proposatutako formula balorazio kualitatiboan erabilitakoaren antzekoa da, baina oraingoan INTENTSITATE eta HEDADURA ezaugarriak ez dira konprenitu. Garrantziaren formulan ezaugarri hauen eza balorazio kuantitatiboan inpaktuaren balio finala bere garrantzi eta magnitudea kontsideratzetik ebazten delako fenomenoan datza hain zuzen ere . Magnitudeak, adierazleetatik deduzituta, inpaktuaren intentsitatea (proiektuarekin eta proiektu gabeko ingurumen kalitatearen diferentzia) eta hedadura (adierazleek eragindako zonaldeari lotutako estimazio bat islatzen dute) kontuan hartzen ditu jada. Ondorioz, bi ezaugarri hauek garrantziaren adierazpenean sartzea, aipatutako ezaugarriak bi kontzeptuen bidez kontuan hartzea litzateke.

Formularen eskuinaldean garrantziaren adierazpenean agertzen diren ezaugarri bakoitzarentzat erabilitako baremoa adierazten da, lan taldeak baremo hau alda dezakeelarik.

Azterlana egiten duen taldeak ezarritako garrantziaren formula eta bai inpaktuaren ezaugarriei atxikitutako baremoa ere aldatu ditzake.

Azkenik, ezarritako formula eta baremoaren arabera, inpaktuaren garrantziak izan ditzakeen balio maximoa (Imax E6 gelaxkan) eta minimoa (Imin F6 gelaxkan) sartu beharko dira. Ezarritako formula eta baremoa aldatzen ez badira, balio horiek 40 eta 80 dira hurrenez hurren.

#### 4.2.- Balorazio kuantitatiborako fitxa tipoa.

Ondoren ingurumen subfaktore bakoitzaren gainean eragiten duten inpaktu ezberdinen balorazio kuantitatiboari dagokion fitxa tipoa erakusten da. Balorazio kualitatiboan egiten zen moduan, fitxa modelo hau inpaktuak jasotzen dituen subfaktore bakoitzarentzat behin kopiatu beharko da. Bestalde, metodo honen helburua ingurumen subfaktore bakoitza eragiten duten ingurumen inpaktuen efektua baloratzea da.

Subfaktorearen fitxaren egitura horrela laburbil daiteke:

#### 4.2.1 Ingurumen subfaktorea

A zutabean ingurumen subfaktorea eta dagokion kodifikazioa (4 zenbaki) idatziko dira.

#### 4.2.2. Faktorearen pisua

B zutabean faktorearen pisua idatziko da, PF. Balio hau bai inpaktu bakun bakoitzaren ilaran bai azkenengoan ere, inpaktu globalaren ilaran, kopiatuko da.

#### 4.2.3. Proiektuaren ekintzak

C zutabean subfaktore jakin baten gain inpaktuak eragiten dituzten proiektuaren ekintza indibidualak batzen dira (ekintza zuhaitzean hiru zenbakiekin kodifikatuak). Fitxaren ilara bakoitza inpaktu bakun bati dagokio.

Balorazio kualitatiboan bezala, aurkezten den fitxaren formatuan inpaktu hauek sartzeko 14 ilara agertzen dira. Subfaktore jakin baten gaineko inpaktu kopurua fitxaren formatuan sartzen direnekoak baino handiagoa denean, behar bezain beste ilara sartzea eta formulak irristatzearekin nahikoa izango da. Ez da fitxaren azkenengo ilaran hutsuneak sartzea gomendatzen formula orokorretik at gera baitaitezke. Bestalde, inpaktu kopurua fitxaren formatuarena baino txikiagoa baldin bada, 1. ilarari dagokion inpaktuaren ilara izan ezik behar ez diren beste ilara guztiak ezaba daitezke.

#### 4.2.4. Inpaktuen deskribapena

D zutabean inpaktu bakun bakoitza identifikatuko da. Zutabe honetako gelaxka bakoitza Kuantitatiboa hedagarriak orriko C zutabeko gelaxka batekin hiperlotuko da non inpaktuaren izen osoa agertuko den, hau da, ondorioa, subfaktorea eta ekintza. Gainera, inpaktu bakoitzarentzat Kuantitatiboa hedagarriak orrian inpaktua sortarazten duen ekintzaren izena eta kodea adierazi beharko dira. Beste hedagarriren bat egitea aproposa balitz, inpaktuaren izenera erantsiko litzateke. Modu honetan, Ingurumen-Inpaktuko azterlanaren txostena egiteko garaian badago non topatu inpaktuen zerrenda bat.

#### 4.2.5. Zeinua

F zutabean inpaktu bakoitzaren zeinua (positibo edo negatiboa) sartuko da.

#### 4.2.6. Inpaktu positiboen ezaugarri positiboak

Hurrengo 6 zutabeetan (F-tik K-ra) aurreko baremoaren arabera, inpaktu positiboen ezaugarri ezberdinen balioak jarri beharko dira. Inpaktu negatiboentzat gelaxka hauek hutsik geratuko dira.

#### 4.2.7. Inpaktu positiboen garrantzia

L zutabean programak inpaktu positiboen garrantziaren balioak ematen ditu,  $I^+$ , garrantziaren formularen eta hau osatzen duten ezaugarri bakoitzarentzat erabilitako baremoaren arabera kalkulatuak (4.1 atala). Garrantziaren formula aldatzen bada, zutabe honetan balioa ematen duen formula matematikoa ere aldatu beharko da.

Zutabe honetako azkenengo gelaxkan subfaktorearen gain eragina duten inpaktuen garrantzi globala erakusten da, Ig<sup>+</sup>. Balio global honen kalkulua balorazio kualitatiborako deskribatutako eransketa prozedura berdinaren bitartez egin da.

#### 4.2.8. Estandarizatutako garrantzia

M zutabean inpaktu positibo denentzat garrantzi estandarizatua adierazten da, bai inpaktu bakun bakoitzarentzat, Ist<sup>+</sup>, bai inpaktuaren balio globalarentzat, Istg<sup>+</sup>. Erabilitako adierazpenak hurrengoak dira:

$$
Ist^{+} = \frac{I^{+} - \text{Im} \, in}{\text{Im} \, ax - \text{Im} \, in} \, x100 \tag{4.1}
$$

non Ist<sup>+</sup> inpaktu positibo bakoitzaren normalizatutako garrantzia den (0-tik 100-rako eskalan), I<sup>+</sup> horietako bakoitzaren garrantzia den eta Imax eta Imin inpaktu bakun bakoitzak har ditzakeen balio maximo eta minimoak diren.

Balio globala kalkulatzeko, antzeko moduan egingo da :

$$
Istg^{+} = \frac{Ig^{+} - \text{Im} \, in}{\text{Im} \, ax - \text{Im} \, in} x100
$$
 (4.2)

non Istg<sup>+</sup> inpaktu positiboen garrantzi global normalizatua (0tik 100rako eskalan) den eta Ig<sup>+</sup> dagokion garrantzi globala den eta Imax eta Imin inpaktu bakun bakoitzak har ditzakeen balio maximo eta minimoak diren.

#### 4.2.9. Pisatutako garrantzia

N zutabeak garrantzi normalizatu pisatuak batzen ditu, hau da, garrantzi normalizatuak ingurumen subfaktorearen pisuarekin (PF) biderkatuak eta 100-kin zatituak, bai inpaktu bakunentzat (Ip<sup>+</sup>), bai globalarentzat (Ipg<sup>+</sup>).

#### 4.2.10. Inpaktu negatiboak

O zutabetik W zutabera 4.2.6 ataletik 4.2.9 ataletaraino deskribatutako tratamendu bera jarraitzen da baino inpaktu negatiboentzat.

#### 4.2.11. Garrantzi global pisatua (IN)

Azkenik, Y zutabearen azkenengo gelaxkan garrantzi pisatuaren balio globala erakusten da (IN): inpaktu positiboen balio globala (Ipg<sup>+</sup>) eta inpaktu negatiboen balio globalaren (Ipg- ) arteko diferentzia.

$$
IN = Ipg^{+} - Ipg^{-}
$$
\n
$$
(4.3)
$$

### 4.2.12. Adierazlea

 $\overline{a}$ 

"Adierazleak" karpetak 34 Excel artxibo ditu. Horietako lehenengoak "0. Adierazle aurkibidea" du izena eta ingurumen subfaktore bakoitza neurtzeko adierazle zerrenda bat du.

Beste artxiboek adierazle bakoitzaren fitxak dituzte ingurumen faktore eta subfaktoreen arabera ordenatuta. Fitxa bakoitzak adierazlearen definizioa, bere eraldatze kurba, etab. konprenitzen ditu. 1. irudian adierazle baten fitxaren adibide bat erakusten da.

X zutabean ingurumen subfaktorearen gain eragiten duten inpaktu ezberdinen magnitudea neurtzeko aukeratutako adierazlea jarriko da. Honetarako, zutabe honetako gelaxka bakoitza Kualitatiboa hedagarriak orriko D eta E zutabeetan dagozkien gelaxketara hiperlotuko dira, bertan adierazlearen kodea eta izena hurrenez hurren idatziko direlarik. Egindako hiperlotura bakoitza AB zutabean adierazlearen kodearekin identifikatzea komenigarria da.

Adierazle bat aukeratzeak ingurumen subfaktore jakin bat hausnartzen den modua zehazteak suposatzen du $^3$ .

Baliteke ingurumen subfaktorea nahi den moduan deskribatzeko adierazlerik ez egotea. Kasu horretan adierazle berri bat definitu eta bere eraldaketa funtzioa ezar daitezke.

 $3$  Adierazle bat sistema baten alde ikusezinaren balioztapena ahalbidetzen duen alde ikusgarritzat jo daiteke (gure kasuan, sistema ingurumen subfaktore bat da). Adierazleak osoki ezagutzen ez den errealitate bati buruzko informazioa ematen du, barauren alde nabarienak azpimarratuz. Modu berean, adierazleak baloratuko den ingurumen subfaktorearen irakurketa zehatz, ulergarri eta balio zientifikokoa ahalbideratu behar du.

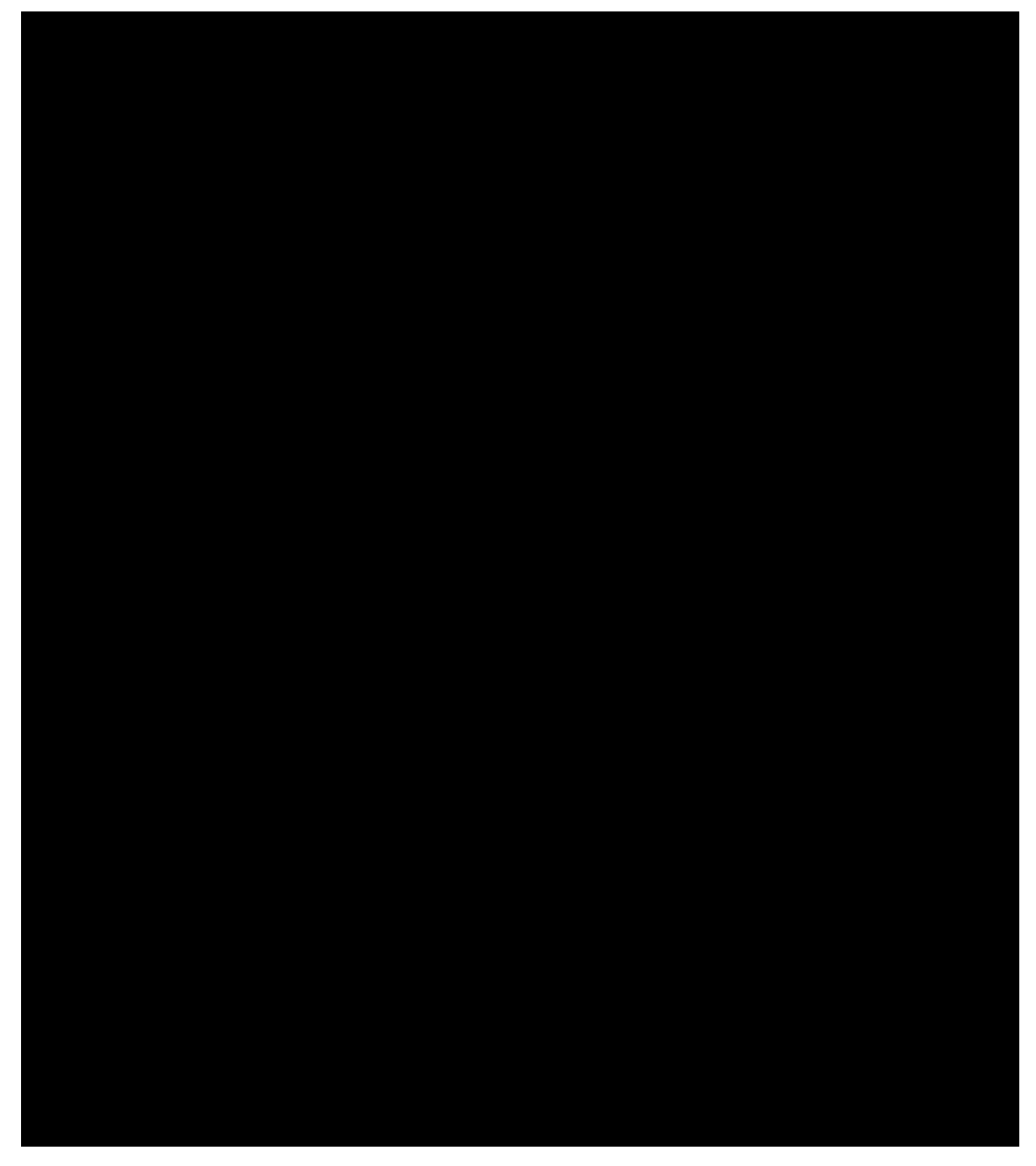

1 irudia.- Ingurumen adierazlearen fitxa tipoa

# 4.2.13. Proiekturik gabeko adierazlearen balioa (Ind<sub>sin</sub>)

Y zutabean operatu aurreko adierazlearen balioa jarriko da, hau da proiekturik ez zegoeneko egoerakoa, Indsin.

Adierazlea eta eskura dugun informazioaren arabera, balio honen baliospena zenbait modutan egin daiteke. Ondoren zenbait adibide aipatzen dira:

- Neurketetatik abiatuta, adierazlearen magnitudetik zuzenean edo bere formulako aldagaietatik abiatuta. Adibide modutzat batez besteko eguneroko CO arnaste maila edo zonalde baten azalera edo biztanleriaren araberako batez besteko eguneroko CO arnaste maila aipatuko ditugu, azken hau arnaste maila hori homogeneoa den zonalde batean kalkulatuko litzatekeelarik.
- Metodo enpirikoen bitartez, adierazle jakin bat errazago determina daitezkeen beste aldagai sinple edo ezagunago batzuekin ondo erlaziona ditzaketenak. Adibidez, trafikoa dela eta errepide batzuetako batez beste suspentsioan dauden partikula kopurua aldagai anitzeko modelo baten bitartez ibilgailu kopuruarekin, ibilgailuen batez besteko masa… moduko aldagaiekin erlaziona daiteke.
- Ingurumen organismoek jasotako ingurumen datuetatik abiatuta, Erkidego Autonomo ezberdinetan Ingurumen sailak emandakoen moduan.

Adierazlearen estimazioa egiteko mediorik ez dagoenean, eta hau hezkuntzarako prozedura denez gero, bai adierazlearen balioa edo adierazle hau determina ditzaketen balioak simula daitezke. Dena den, "asmatutako balioak" ahal den heinean baliogarriak izan beharko dira.

#### 4.2.14 Proiektua dagoeneko egoeran adierazlearen balioa (Ind<sub>kin</sub>)

Z zutabean proiektuarekin adierazlearentzat espero diren balioak jarriko dira,  $Ind_{kin}$ .

Subfaktoreak jasaten dituen inpaktu guztiak direla eta adierazlearen balioa estimatu behar da. Beraz, aipatutako inpaktuen efektuaren balioespen global bat eskatzen da adierazlearen balioa finkatzeko. Estimazio honek badu zailtasunik, izan ere:

- Inpaktuak momentu berean edo momentu ezberdinetan gerta daitezke. Era berean, zonalde berean edo puntu ezberdinetan sor daitezke.
- Aurre estimazio bat da, ikertutako proiektua oraindik ez baita hasi.

Balio honen finkapena azterlana egiten duten ingurumen adituen taldearen irizpidearen arabera egingo da. Zenbaitetan dagoeneko burututako antzeko proiektuetan lortutako datuak baliogarriak izan daitezke. Adierazlea errazago estima daitezkeen parametroekin erlazionatzeko modelorik edukiz gero, adierazlearen balioaren gutxi gorabeherako estimazio bat egin daiteke modeloaren aldagaietan parametroak ordezkatuz.

Puntu eta momentu berdinean jarduten duten ekintzak baleude, adierazlea definitzen duen adierazpena aztertu beharko da bere balio globala ekintza horiei dagozkien inpaktu bakunetatik ebazteko.

Ikusi ondorengo adibidea: Puntu eta momentu jakin batean a<sub>1</sub> ekintza batentzat estimatutako soinu konforta egunez dB<sub>1</sub> baldin bada eta beste a<sub>2</sub> ekintza baten ondorioz adierazle berarentzat estimatutako balioa dB<sub>2</sub> baldin bada, puntu eta momentu horretan bi efektuak bateratzeari dagokion balioa honako moduan kalkulatzen da:  $n_1 = 10 \lg \frac{P_1}{P_1}$ r  $dB_1 = 10 \lg \frac{p}{p}$ non  $P_1$  a<sub>1</sub> ekintzari dagokion soinu presioa eta  $P_r$  erreferentziazko presioa = 2 x 10<sup>-5</sup> Pa diren. Modu berean:  $_{2} = 10 \lg \frac{P_2}{P_r}$  $dB_2 = 10 \lg \frac{p}{p}$ non P2 a2 ekintzari dagokion soinu presioa den. Maila baliokide totalaren balioa,  $dB_T$ , hurrengoa da:  $dB_{\text{T}} = 10 \lg \left( 10^{\frac{dB_1}{10}} + 10^{\frac{dB_2}{10}} \right)$  $\left( \begin{array}{cc} \frac{dB_1}{\phantom{aa}} & \frac{dB_2}{\phantom{aa}} \end{array} \right)$  $= 10 \lg | 10^{10} + 10^{10} |$  $($ Nahiz eta soinu presioak (puntu eta momentu berean) batukorrak izan, dagozkien soinu mailak ez dira eta horra hor dagozkien eransketa .

Prozesuaren momentu ezberdinetan gertatzen diren inpaktuentzat adierazlearen balio indibidualak kontuan hartu beharko dira eta ondoren balorazio globala egin. Zenbait kasutan egoera desfaboragarrienari dagokiona hautatu beharko da, beste batzuetan berriz, denboran zehar adierazlearen batez besteko balio bat aukera daiteke, adibidez adierazlearen batez besteko balioa kontuan hartutako denboran zehar. Bi irizpideak grafikoki erakusten dira 2. irudian.

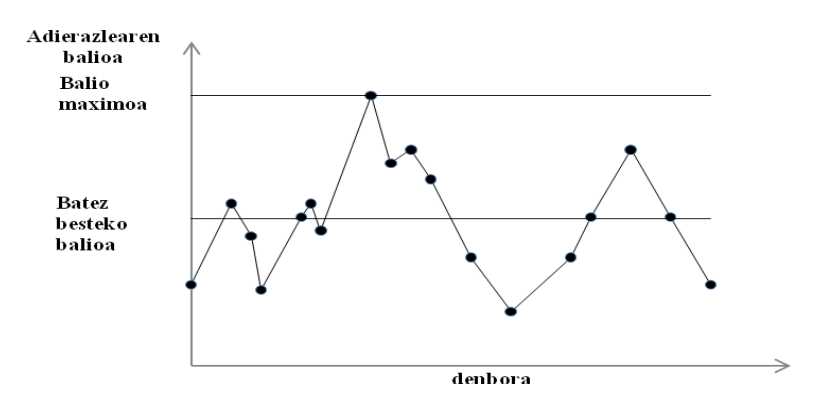

2. irudia.-Denboran zehar aldaketak kontsideratuz erabili daitezkeen bi estimazio irizpide.

Dena den, adierazlearen estimazioa ezin badaiteke egin, hezkuntza helburua duen azterlana bat denez gero, adierazleari balio bat emango litzaioke. Balio honek tamainakoa izan beharko du eta eraldaketa funtzioaren balio tartearen barnean egon.

Inpaktu hau neurri zuzentzaileren batekin zuzenduko ez bada, adierazlearen proiektuarekin eta proiekturik gabeko balioei buruz islatu nahi diren gogoeta eta hedagarriak Kuantitatiboa hedagarriak orriko G zutabean idatz daitezke. Kontrako kasuan, aipatutako hedagarriak proiektua eta neurri zuzentzaileekin adierazlearen balioaren balioetsi eta gero idatziko dira (4.2.24 atala).

#### 4.2.15. Proiekturik gabeko egoeran ingurumen kalitatea (I $K_{\text{eabe}}$ )

AA zutabean ingurumen kalitatearen balioa proiektu gabe idatziko da (I $K_{\text{gabe}}$ ). Kalkulu hau egiteko, dagokion adierazlearen fitxa erabiliko da (ikus 1. irudia, 4.2.12 atala). Adierazlearen balioa gelaxka aproposean idatziz (1. Irudian 14 mg m<sup>-3</sup> CO) dagokion ingurumen kalitatea lortuko da (0,387).

#### 4.2.16. Proiektudun egoeran ingurumen kalitatea  $(IK_{kin})$ .

AB zutabean ingurumen kalitatearen balioa proiektuarekin idatziko da  $(IK_{kin})$ . Aurreneko kasuan bezala, balio hori adierazlearen fitxatik aterako da.

#### 4.2.17. Inpaktuaren magnitudea (M)

AC zutabean inpaktuaren magnitude globala (M) erakusten du programak, ingurumen kalitatea proiektuarekin- ingurumen kalitatea proiektu gabe eginez lortuta:

$$
M=IK_{kin}-IK_{gabe} \tag{4.4}
$$

#### 4.2.18. Neurri zuzentzailerik gabe inpaktuaren balioa (Bp)

Ondoren, AD zutabetik AG zutabera subfaktorearen gain eragiten duten inpaktuaren balioa (B), eta inpaktuaren balio pisatua, (Bp), balioetsiko dira.

AD zutabean dagokion adierazlearen fitxan agertzen den T-ren balioa idatziko da (ikus 2. irudia, 4.2.12 atala). Programak AE zutabean Fc balioa emango du, AF

zutabean inpaktuaren B balioa eta AG zutabean pisatutako inpaktuaren balioa, hau logikoki, Bp =B x PF delarik.

Inpaktu baten balioa lortzeko subfaktorearen gain eragiten duten inpaktuen garrantzi globala eta guztien inpaktuaren bateratuaren magnitudea kontuan izan behar dira. Horretarako, inpaktuaren balioa ondorengo irizpideei jarraituz ezartzen da:

1.-Inpaktuaren balioa magnitudea (M) garrantzi global estandarizatutan (Istg<sup>+</sup>-Istg) oinarrituz, adierazleren arabera ezartzen da.

2.-Adierazlea parametro baten bitartez (T) ezagutarazten da. Parametro honek B-ren determinazioan ehuneko maximoan inportantziak magnitudea zenbaterainoko alda dezakeen kuantifikatzen du. Hiru adierazle mota definitzen dira:

BAT MOTA: Oso adierazle landuak dira, horren landuak non bere definizioan inpaktuaren ezaugarriak kontsideratzen diren. Adierazle hauentzat T=0. Ondorioz, garrantziak ez du inpaktuaren kalkuluan parte hartzen eta balio globala eta inpaktuaren magnitudea berdinak dira, B=M.

BI MOTA: Adierazle sinpleagoak dira baina intentsitatea eta, kasu askotan, inpaktuaren hedadura kontuan hartzen dute. Adierazle gehienak mota honetakoak kontsidera daitezke. Adierazle hauentzat T=0,25.

Beraz, garrantziak eraldatutako magnitudea 0,75M-tik ,IN=0 denean, 1,25M-ra IN-ren balio absolutua=100 denean, alda daiteke.

IN-ren balio absolutua=50 denean, B=M dela betetzen da, hau da, inpaktuaren balioan garrantziak ez du eraginik. HIRU MOTA: Izaera kualitatibo edo kualitatibo samarrezko adierazleak dira. Adierazle hauentzat T=0,5. Kasu honetan, garrantziak eraldatutako magnitudea 0,50M-tik IN=0 denean, 1,50M-ra alda daiteke IN-ren balio absolutua=100 denean.

IN =50 denean, B=M dela betetzen da<sup>4</sup>.

3.-Inpaktu balioak normalizatzeko helburuarekin, aplikazio lineal baten medioz garrantziak eraldatutako magnitudea 0tik +1-rainoko eta 0-tik -1-rainoko tartetan bilakatzen da inpaktu positibo eta negatiboentzat hurrenez hurren. Horrela, M=1 eta IN=100 daukan inpaktu positibo baten B=1. Inpaktu negatibo bat izanez gero eta m=-1 ta IN=-100, orduan B=-1 izango da.

Hausnarketa hauen arabera B-rentzat hurrengo adierazpena definitzen da:

 $B = FcM$  (4.5)

non Fc magnitudearen zuzenpen faktorea den eta ondorengo adierazpenetik datorren:

$$
Fc = \frac{1}{1+T} + \frac{T(|\text{Istg}^+ - \text{Istg}^-| - 50)}{50(1+T)}
$$
(4.6)<sup>5</sup>

#### 4.2.19. Neurri zuzentzaileak (ZZ)

 $\overline{a}$ 

AH-tik AY-rainoko zutabeak neurri zuzentzaileen deskripzio eta baloraziorako erabiliko ditugu. NEURRI ZUZENTZAILERIK PROPOSATU EZ diren ingurumen subfaktoreen inpaktuentzat aipatutako neurrien gaineko informazioa duten gelaxkak ezabatzearekin nahikoa da (ZUTABEAK EZ DESAGERRARAZI), hau da, AH-tik AYrainokoak, biak barne ("edicion-borrar todo" agindua).

<sup>4</sup> Sailkapen honetatik adierazleak ematen duen informazioa zenbat eta eskasagoa izan orduan eta garrantziaren eragina handiagoa dela ondorioztatzen da.

 $\overline{5}$  B-ren definizioak bi urrats konprenitzen ditu:

 <sup>1-</sup> Adierazlearen arabera M-ren eraldaketa IN-ren bitartez

<sup>2- 0-</sup>tik 1-rako eraldatutako magnitudearen konbertsioa inpaktu positiboentzat eta 0-tik -1 rakoa inpaktu negatiboentzat.

#### 4.2.20. Neurri zuzentzaileen deskribapena (ZZ)

AH zutabean neurri zuzentzaileak deskribatuko dira. Zutabe honetako gelaxka bakoitza Kualitatiboa hedagarriak orriko gelaxka aproposera hiperlotuko da non aplikatuko den neurri zuzentzailea deskribatuko den. Modu honetan, Ingurumen-Inpaktuko azterlanaren txostena egiteko garaian eskuragarri egongo da neurri zuzentzaile hauen zerrenda bat.

#### 4.2.21. Neurri zuzentzaileekin inpaktu negatiboen garrantzia  $(I_{kin+ZZ})$

AI zutabetik AN zutaberaino neurri zuzentzaileak aplikatu ondorengo inpaktu negatibo bakoitzaren garrantzia kalkulatzen da. Tratamendua lehen neurri zuzentzailerik gabe azaldutakoaren antzekoa da.

Balorazio kualitatiboan azaldu zen moduan, neurri zuzentzailerik gabe lortutako datu guztiak batera kopiatzea eta ondoren neurri zuzentzaileek eraldatutako datuak aldatzea baliogarri suerta daiteke,

#### 4.2.22. Neurri zuzentzaileekin garrantzi global pisatua (INZZ)

AS zutabeko azkenengo gelaxkan neurri zuzentzaileekin garrantzi global pisatua  $(INZZ)$  erakusten du programak, inpaktu positiboen garrantzi global pisatua (Ipg<sup>+</sup>) eta neurri zuzentzaileekin inpaktu negatiboen garrantzi global pisatuaren (Ipg<sub>kin+ZZ</sub>) arteko diferentzia moduan kalkulatua.

$$
INZZ = Ipg^{\dagger} - Ipg_{kin+ZZ}
$$
 (4.7)

#### 4.2.23. Neurri zuzentzaileekin inpaktuaren magnitudea  $(M_{kin+ZZ})$

AR zutabetik AW zutabera proiektua eta neurri zuzentzaileek sortarazitako inpaktuaren balio pisatua kalkulatzen da.

#### 4.2.24. Adierazlearen balioa proiektua eta neurri zuzentzaileekin (Ind<sub>kin+ZZ</sub>)

AR zutabean proiektua eta neurri zuzentzaileak daudeneko egoeran adierazlearen balioa idatziko da,  $Ind_{kin+ZZ}$ .

Balio hau estimatzeko 4.2.14 atalean esandakoari jarraitzea gomendatzen da.

Kualitatiboa hedagarriak orriko G zutabean proiektu eta neurri zuzentzaileekin adierazlearen balioaren estimazioaren gaineko gogoetak eta hedagarriak jaso daitezke.

#### 4.2.25 Ingurumen kalitatea proiektua eta neurri zuzentzaileekin (I $K_{kin+ZZ}$ )

AS zutabean proiektua eta neurri zuzentzaileak daudeneko egoeran ingurumen kalitatearen balioa idatziko da,  $IK_{kin+ZZ}$  (adierazlearen fitxaren bitartez aurretik neurtutakoa).

#### 4.2.26. Proiektuaren eta neurri zuzentzaileen inpaktuaren magnitudea ( $M_{kin+ZZ}$ )

AT zutabean programak proiektuaren eta neurri zuzentzaileen inpaktuaren magnitudea ( $M_{kin+ZZ}$ ) erakusten du. Hau, proiektu eta neurri zuzentzaileekin ingurumen kalitatea eta proiekturik gabe lortutako ingurumen kalitatearen arteko diferentzia bezala ebatzi da.

$$
M_{\text{kin}+ZZ} = IK_{\text{kin}+ZZ} - IK_{\text{gabe}} \tag{4.8}
$$

#### 4.2.27. Proiektu eta neurri zuzentzaileen inpaktuaren balioa (B $p_{kin+ZZ}$ )

AU zutabean programak neurri zuzentzaileak daudelarik Fc aldagaiaren balioa ematen du  $(Fc_{kin+ZZ})$ .

AV zutabean, neurri zuzentzaileak izanik, proiektuaren inpaktuaren balioa (B  $k_{in+ZZ}$ ) agertzen da eta AW zutabean, inpaktuaren balio pisatua (B $p_{kin+ZZ}$ ) neurri zuzentzaileen presentzian.

#### 4.2.28. Neurri zuzentzaileen efektuen balorazioa

AX eta AY zutabeak subfaktore jakin baten gain eragiten duten inpaktuentzako neurri zuzentzaileen efektuen baloraziorako dira.

AX zutabean programak neurri zuzentzaileekin garrantzi pisatua (INZZ) eta neurri zuzentzailerik gabe pisatutako garrantziaren (IN) arteko diferentzia ematen du. Beraz, neurri zuzentzaileen ondorioz garrantzia global pisatuaren hobekuntza kuantifikatzen du (IZZ).

AY zutabean programak neurri zuzentzaile eta proiektuarekin pisatutako balioa  $(Bp_{kin+ZZ})$  eta neurri zuzentzaile gabe pisatutako balioaren (Bp) arteko diferentzia ematen du. Ondorioz, inpaktuen balio globalaren gainean neurri zuzentzaileen efektua neurtzen du, Bp<sub>zz</sub>.

#### 4.2.29. Subfakorearen gaineko inpaktuaren epaia

AZ zutabean subfaktore bakoitzaren gain eragiten duen inpaktu globalaren epaia agertzen da. Balorazio kualitatiboan bezala, epai hori neurri zuzentzaileak aplikatu ondorengo emaitzaren gainean egingo da.

Horretarako, neurri zuzentzaileak aplikatu ondorengo kuantitatiboki baloratutako proiektuko subfaktore guztien inpaktu globala islatzen duen balio tartea zehaztuko da  $(Bp_{kin+ZZ})$ . Tarte hori epaietara egokituko diren zatitan banatuko da (positibo, bateragarria, moderatua, larria edo kritikoa). Aurreneko zatien mugak ingurumen adituaren irizpidearen arabera ezarriko dira.

Kuantitatiboa hedagarriak orriko H eta I zutabeetan epaia eta dagozkien hedagarriak idatziko dira.

#### 4.3. Inpaktuen balioen eransketa

Kuantitatiboki baloratutako ingurumen inpaktuentzat eransketa bat egin daiteke subfaktore bakoitzarentzat lortutako inpaktuen balioen artean.

 AE4 gelaxkan programak proiektuaren ekintza guztiek neurri zuzentzailerik gabe ingurumenean sortarazitako inpaktu totala adierazten du:  $\sum_{subfaktorea} Bp$ .

 AE5 gelaxkan programak neurri zuzentzaileek ingurumenean sortarazitako inpaktu totala adierazten du: ∑subfaktorea BpZZ. Balio honek, positiboa izan beharko du logikoa den bezala.

 Azkenik AE6 gelaxkan PROIEKTUA ETA NEURRI ZUZENTZAILEEK INGURUMENAREN GAIN ERAGINDAKO INPAKTUA islatzen da.

$$
\sum_{subfaktorea} Bp_{kin} +_{ZZ} = \sum_{subfaktorea} Bp + \sum_{subfaktorea} Bp_{ZZ}
$$
 (4.9)

 3.3 atalean inpaktu balioen eransketari buruz esandakoa, orain ere erabilgarria dela aipatu behar da.

#### 5. OHAR INTERESGARRIAK

Balorazio kualitatiboaren bidez lortutako garrantzi global pisatuaren balioak ezin dira balorazio kuantitatiboaren bitartez lortutakoekin konparatu.

Inpaktu bateragarri eta moderatuak bai kuantitatiboki bai kualitatiboki balora daitezkeela aipatu behar da. Dena den, teknikoki eta ekonomikoki bideragarria den bitartean, balorazio kuantitatibo hautatzea gomendatzen da. Modu berean, inpaktu larriak eta kritikoak kuantitatiboki baloratu beharko dira.

#### 6. AUKEREN TRATAMENDUA.

Ingurumen inpaktuaren azterketak aukera bat baino gehiago izanez gero, kontsideratutako aukera bezainbat Excel txosten egingo dira, aukera denetan balorazio irizpide eta baremo berdinak mantenduko direlarik.

Ikasgai honetan aukera bat baino gehiagoren azterketa ez da nahitaezkoa.

# 2. ZATIA

# INGURUMEN-INPAKTUEN AZTERLANA EGITEKO GIDA

#### 1. OROKORRAK

 Ondoren deskribatzen den gidaren bitartez balorazio kualitatiboa eta kuantitatiboa, inpaktuak, neurri zuzentzaileak eta epaiei buruzko informazioa batzen duen Ingurumen-Inpaktuaren azterlanaren zati bat egiteko orduan baliagarriak izan daitezkeen zenbait argibide eman nahi da

 Hemen proposaturiko txostena egiteko prozedura aurreneko atalean deskribatutako metodologiarekin bat dator. *Ingurumen subfaktore bakoitzaren* gaineko proiektuaren inpaktu globala neurtzeko metodo bat denez, subfaktore bakoitzak jasandako inpaktu guztien deskripzio, balorazio, neurri zuzentzaile eta epaiei buruzko informazio garrantzitsuena *fitxa moduan ezarritako formatu* batean biltzen da inpaktuen balorazio eta zuzenketa atalean.

 Prozedura honen arabera, inpaktuak jasaten dituzten ingurumen subfaktore bakoitzarentzat fitxa bat, zeinen egitura hurrengo atalean deskribatzen den, beteko da. Modu berean, fitxa guztiak garrantziaren balioespenerako aukeratutako baremoarekin aurkeztu beharko dira, bai balioespen kualitatibo bai kuantitatiboan.

 Ingurumen subfaktore ezberdinen inpaktuen eransketaren emaitzak ondorioen atalean bilduko dira, batetik balorazio kualitatiborako eta bestetik balorazio kuantitatiborako.

 Bestetik, proiektuaren ingurumenarekiko bideragarritasunaren ondorioekin batera, azkenengo txostena egindako Ingurumen-Inpaktuaren azterlanaren datu garrantzitsuenak biltzen dituen fitxa baten medioz ere aurkez daiteke.

 Dena den, emaitzak aurkezteko modu hau proposamena besterik ez da. Hau da, ikasle bakoitzak bere irizpidearen arabera aldaketak egin ditzake Ingurumen-Inpaktuaren azterlanaren txostena berak aukeratutako proiekturako egiten duenean.

 Ingurumen-Inpaktuaren txostenarekin batera (paperean), euskarri informatiko batean (CD bat) inpaktuen baliospen zehatza batzen den Excel dokumentua emango da.

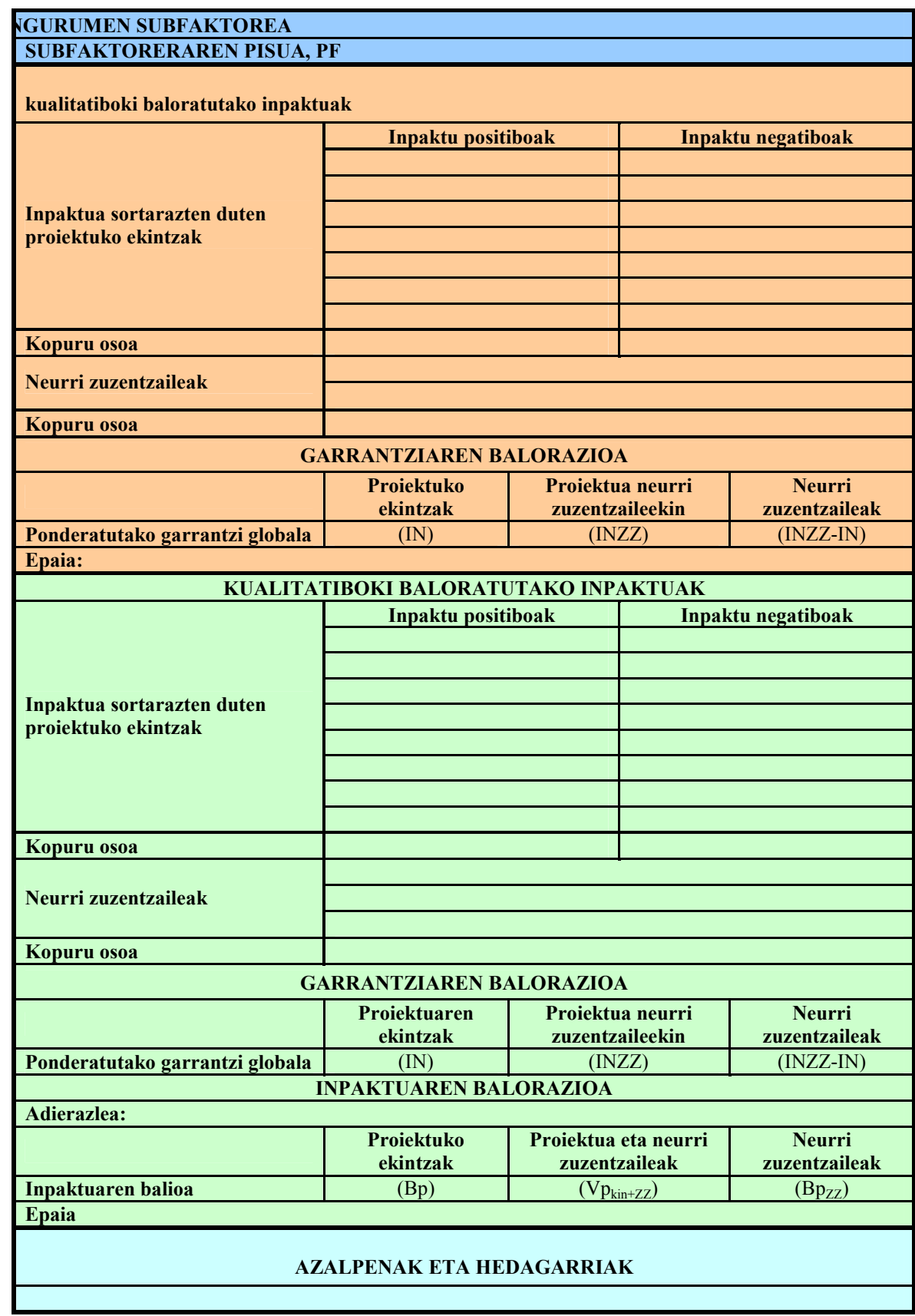

### 1.1. Ingurumen subfaktore bakoitzarentzako fitxa

#### 1.2. Azken txostenerako fitxa

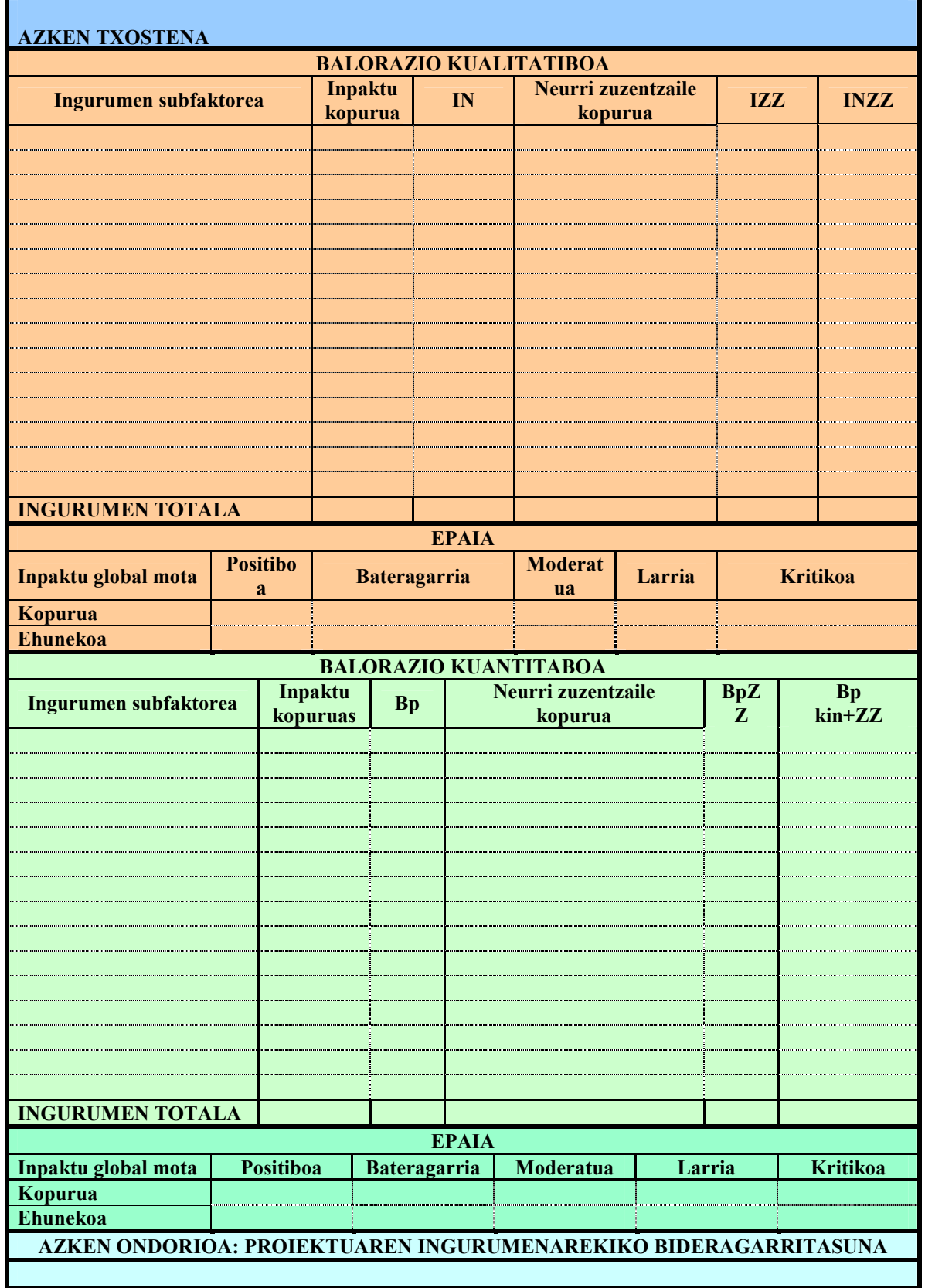

1.- CONESA FDEZ-BITORA, B. Guía Metodológica para la Evaluación del Impacto Ambiental. Ed. Mundi-Prensa. Madrid 1997.

2.- GOMEZ OREA, D. Evaluación del Impacto Ambiental. Ed. Mundi-Prensa. Madrid 2003.

 6 Klase teorikoetan aurretik ikusitako adierazle zerrenda eta baita ikasgaiko apunteak ere baliogarriak dira.